### **Trend watch**

# **Network security**

**5 questions every SMB should ask**

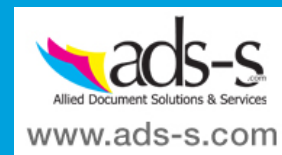

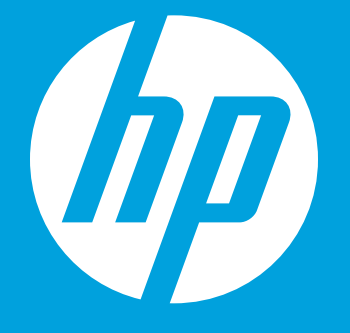

With far fewer security defenses than their large enterprise counterparts, small and midsize businesses (SMBs) have become a favorite target of cyber criminals across the globe. Whether a website is infecting customers with malware, computers being controlled by botnets, business information stolen through exploit kits, or Web application flaws allowing hackers to steal products, attacks on SMB networks is now more than ever before.

# **Consider these 5 things that every SMB should be thinking about:**

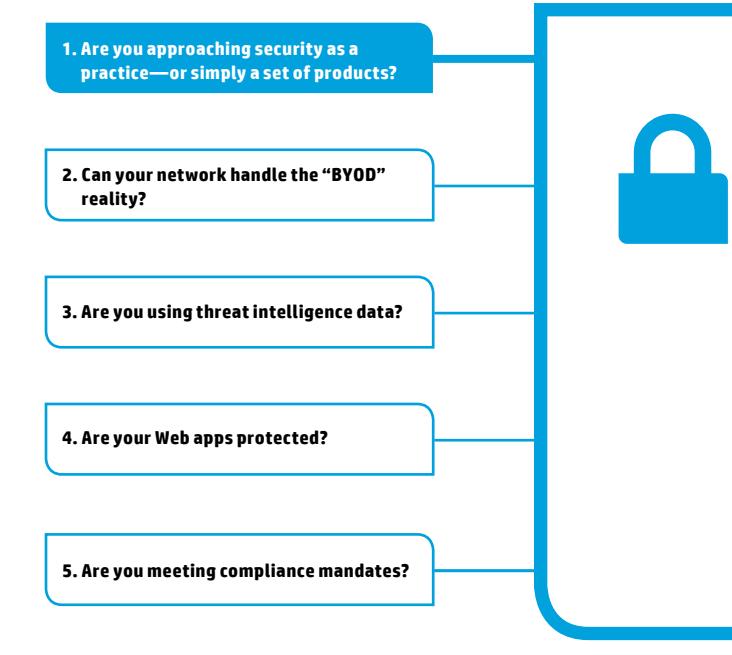

### **Are you approaching security as a practice—or simply a set of products?**

The first step in ensuring security is to view it as a process or discipline rather than as a product or a set of products. A security solution provider should clearly differentiate themselves from a seller of boxed features to a provider of integrated solutions that truly deliver expertise and knowledge. Security should become a cohesive ecosystem of people, intelligence, technology, and processes, all working together to protect the business.

## **For more information**

**Protect your network, and protect your business. To find out more about network security, visit: [hp.com/networking/business-protection](http://hp.com/networking/business-protection)**

**Sign up for updates [hp.com/go/getupdated](http://www.hp.com/go/getupdated)**

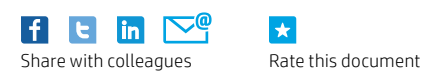

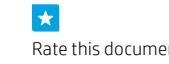

© Copyright 2013 Hewlett-Packard Development Company, L.P. The information contained herein is subject to change without notice. The only warranties for HP products and services are set forth in the express warranty statements accompanying such products and services. Nothing herein should be construed as constituting an additional warranty. HP shall not be liable for technical or editorial errors or omissions contained herein.

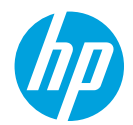